# **Lazy Evaluation & Infinite Data**

COS 326 David Walker Princeton University

Some ideas in this lecture borrowed from Brigitte Pientka, McGill University

# **AN INFINITE DATA STRUCTURE: STREAMS**

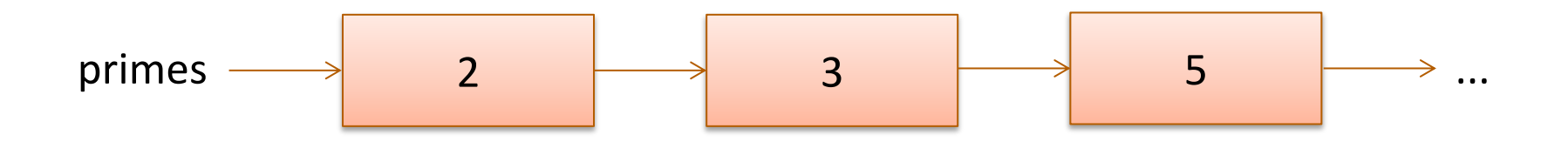

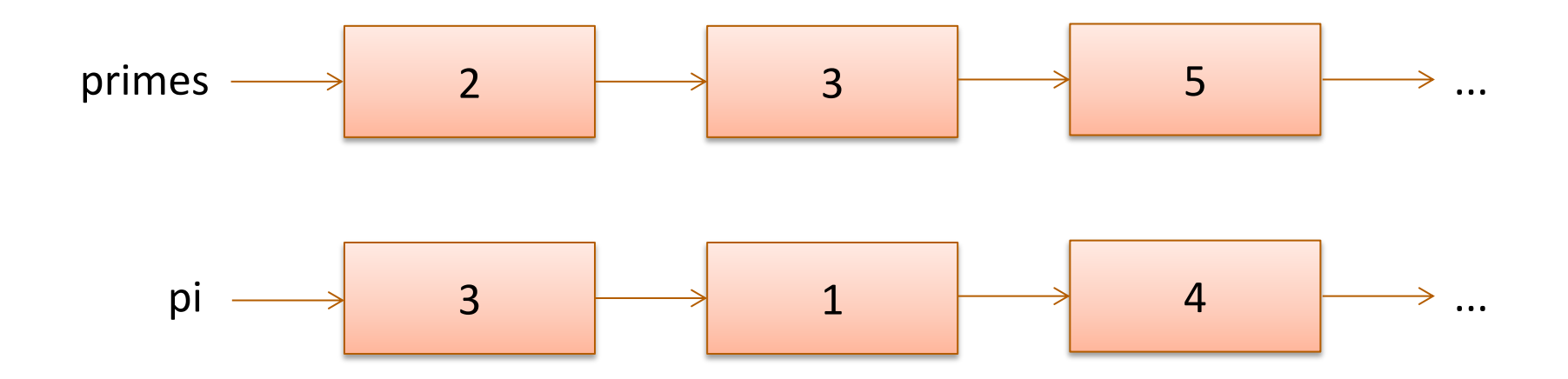

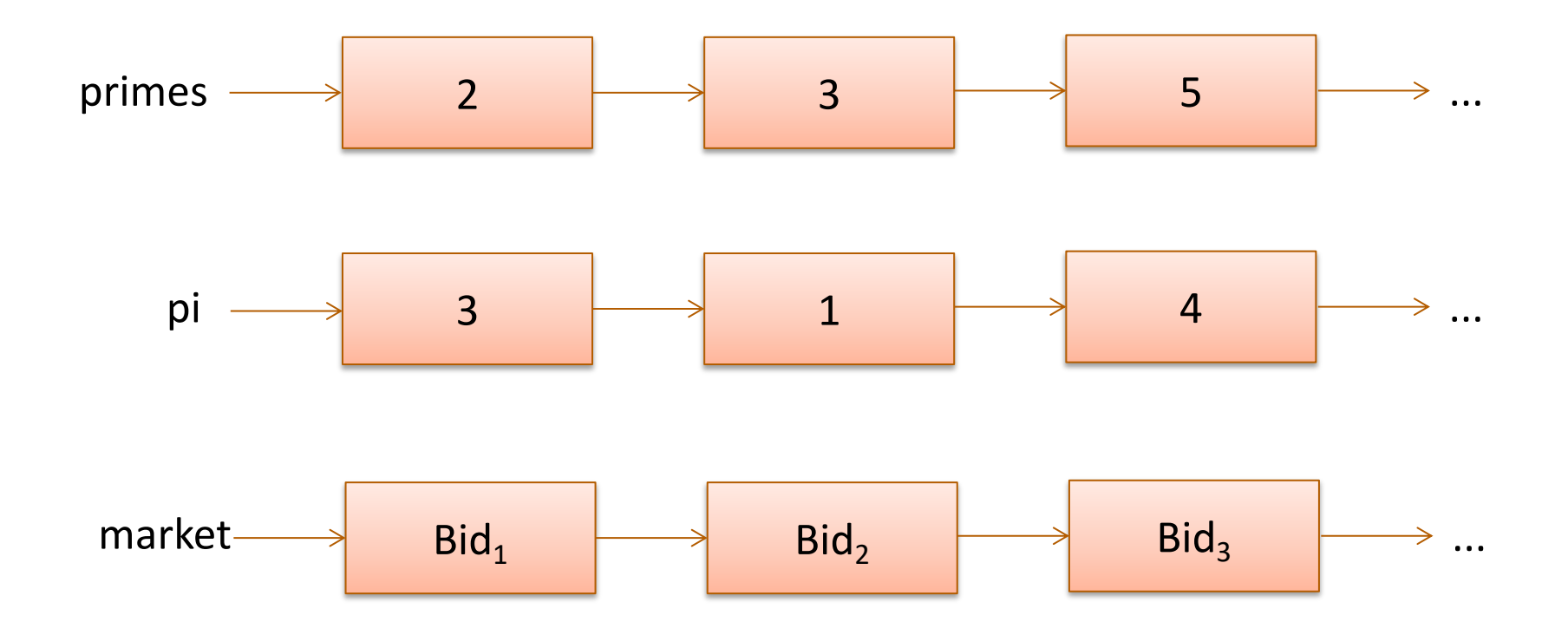

# Consider this definition:

```
type 'a stream = 
  Cons of 'a * ('a stream)
```
We can write functions to extract the head and tail of a stream:

```
let head(s:'a stream):'a = 
  match s with 
  | Cons (h, ) \rightarrow hlet tail(s:'a stream):'a stream = 
  match s with 
  | Cons (t, t) -> t
```
But there's a problem…

**type** 'a stream = Cons **of** 'a \* ('a stream)

How do I build a value of type 'a stream?

Cons (3, Cons (4, \_\_\_)) Cons (3, \_\_\_)

But there's a problem…

**type** 'a stream = Cons **of** 'a \* ('a stream)

How do I build a value of type 'a stream?

Cons (3, Cons (4, \_\_\_)) Cons (3, \_\_\_

There doesn't seem to be a base case (e.g., Nil)

Since we need a stream to build a stream, what can we do to get started?

# An alternative would be to use refs

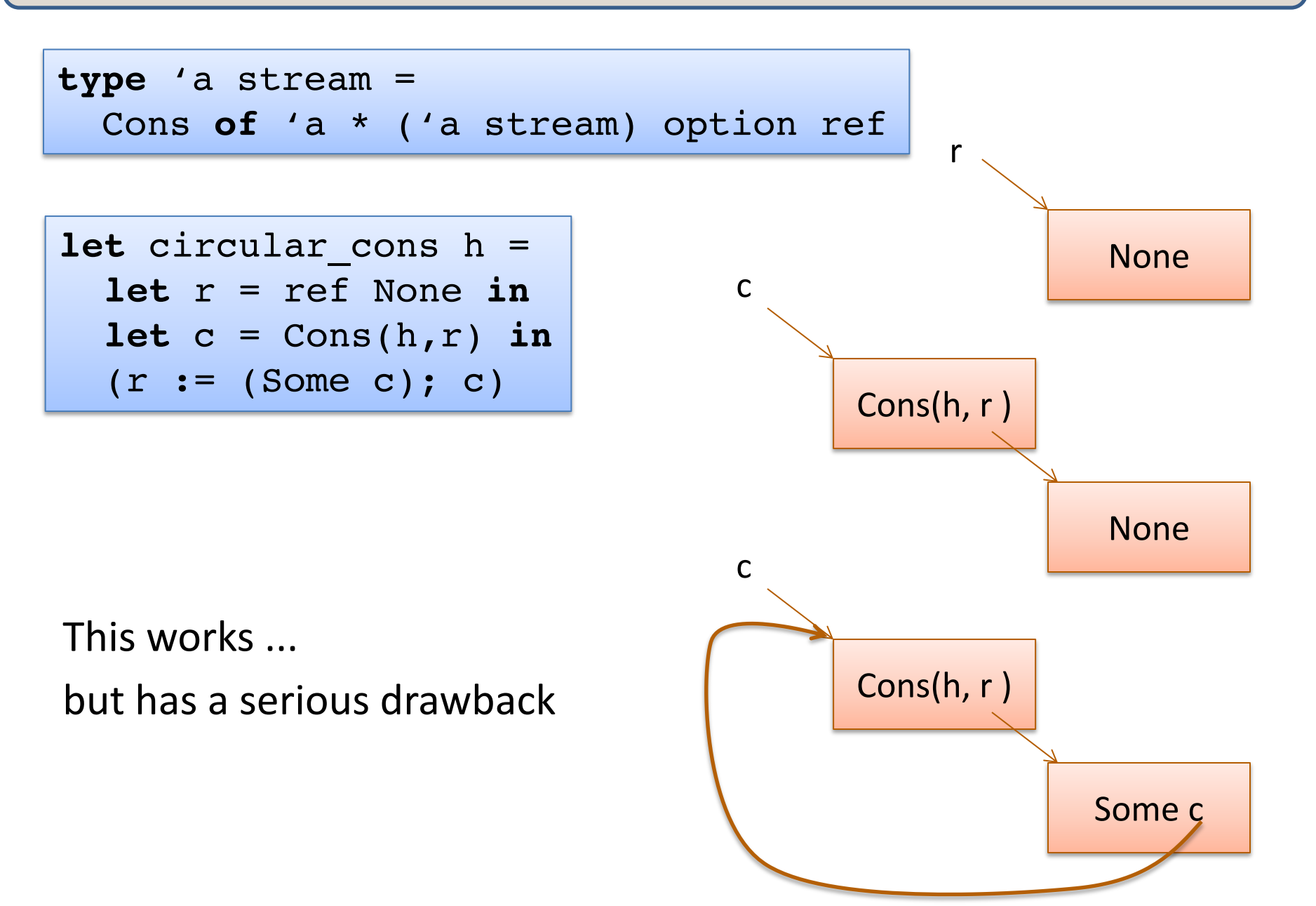

# An alternative would be to use refs

```
type 'a stream = 
 Cons of 'a * ('a stream) option ref
```

```
let circular_cons h = 
  let r = ref None in
  let c = Cons(h, r) in(r := (Some c); c)
```
.... when we try to get out the tail, it may not exist.

Back to our earlier idea

**type** 'a stream = Cons **of** 'a \* ('a stream)

Let's look at creating the stream of all natural numbers:

 $let$   $rec$   $nats$   $i = Cons(i, nats$   $(i+1))$ 

# let  $n =$  nats 0:: Stack overflow during evaluation (looping recursion?).

OCaml evaluates our code just a little bit too *eagerly*. We want to evaluate the right-hand side *only when necessary* ...

# Another idea

One way to implement "waiting" is to wrap a computation up in a function and then call that function later when we want to.

Another attempt:

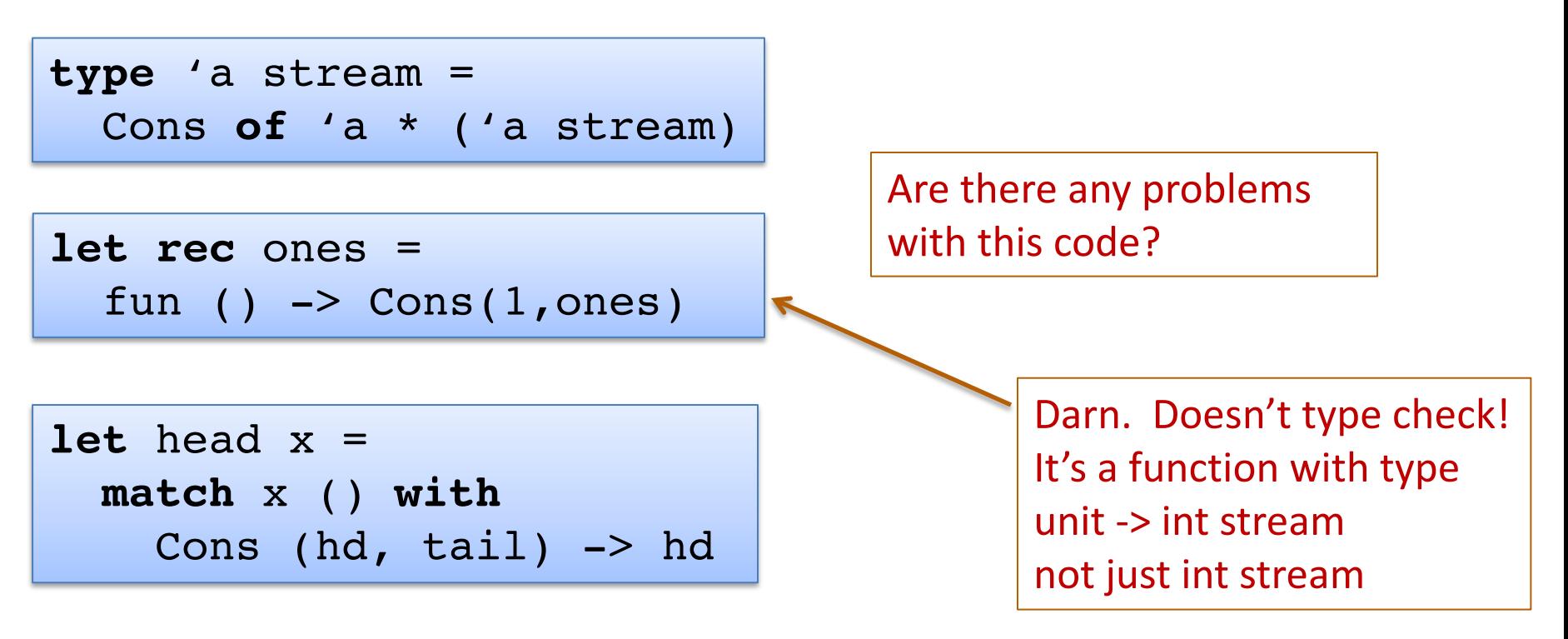

What if we changed the definition of streams one more time?

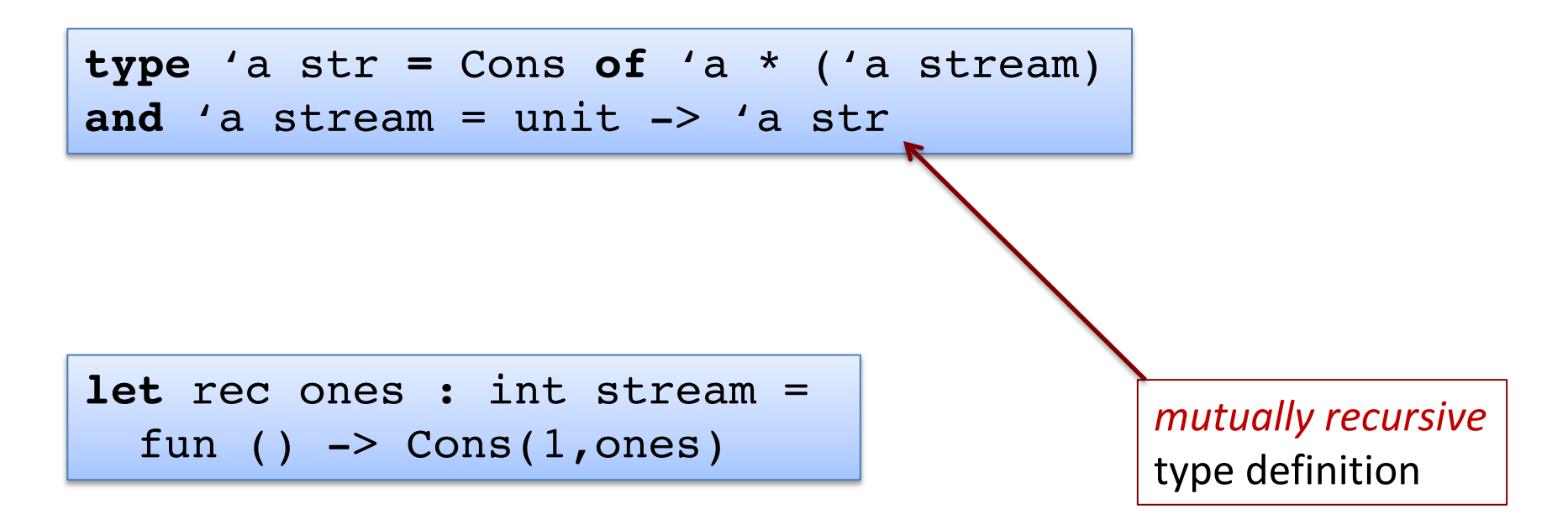

Or, the way we'd normally write it:

**let rec** ones () = Cons(1,ones)

How would we define head, tail, and map of an 'a stream?

**type** 'a str **=** Cons **of** 'a \* ('a stream) **and** 'a stream = unit -> 'a str

How would we define head, tail, and map of an 'a stream?

```
type 'a str = Cons of 'a * ('a stream)
and 'a stream = unit -> 'a str
```

```
let head(s:'a stream):'a =
```

```
...
```
How would we define head, tail, and map of an 'a stream?

**type** 'a str **=** Cons **of** 'a \* ('a stream) **and** 'a stream = unit -> 'a str

```
let head(s:'a stream):'a = 
match s() with
   Cons(h, ) \rightarrow h
```
How would we define head, tail, and map of an 'a stream?

```
type 'a str = Cons of 'a * ('a stream)
and 'a stream = unit -> 'a str
```

```
let head(s:'a stream):'a = 
match s() with
   Cons(h, ) \rightarrow h
```
**let** tail(s:'a stream):'a stream = ...

How would we define head, tail, and map of an 'a stream?

```
type 'a str = Cons of 'a * ('a stream)
and 'a stream = unit -> 'a str
```

```
let head(s:'a stream):'a = 
match s() with
  Cons(h, ) \rightarrow h
```

```
let tail(s:'a stream):'a stream = 
match s() with
  Cons(,t) -> t
```
How would we define head, tail, and map of an 'a stream?

```
type 'a str = Cons of 'a * ('a stream)
and 'a stream = unit -> 'a str
```

```
let rec map (f:'a->'b) (s:'a stream) : 'b stream = 
...
```
How would we define head, tail, and map of an 'a stream?

```
type 'a str = Cons of 'a * ('a stream)
and 'a stream = unit -> 'a str
```
**let rec** map (f:'a->'b) (s:'a stream) : 'b stream = Cons(f (head s), map f (tail s))

How would we define head, tail, and map of an 'a stream?

```
type 'a str = Cons of 'a * ('a stream)
and 'a stream = unit -> 'a str
```
**let rec** map (f:'a->'b) (s:'a stream) : 'b stream = Cons(f (head s), map f (tail s))

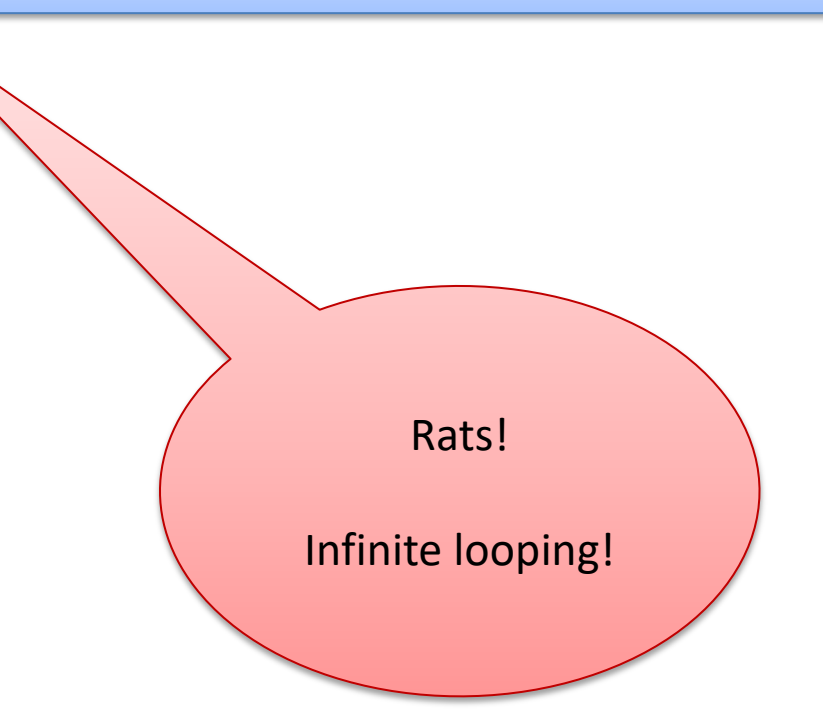

How would we define head, tail, and map of an 'a stream?

```
type 'a str = Cons of 'a * ('a stream)
and 'a stream = unit -> 'a str
```

```
let rec map (f:'a->'b) (s:'a stream) : 'b stream = 
 Cons(f (head s), map f (tail s))
```
Doesn't type check! Cons (x,y) is a **str** not a **stream**

How would we define head, tail, and map of an 'a stream?

```
type 'a str = Cons of 'a * ('a stream)
and 'a stream = unit -> 'a str
```
**let rec** map (f:'a->'b) (s:'a stream) : 'b stream = **fun () ->** Cons(f (head s), map f (tail s))

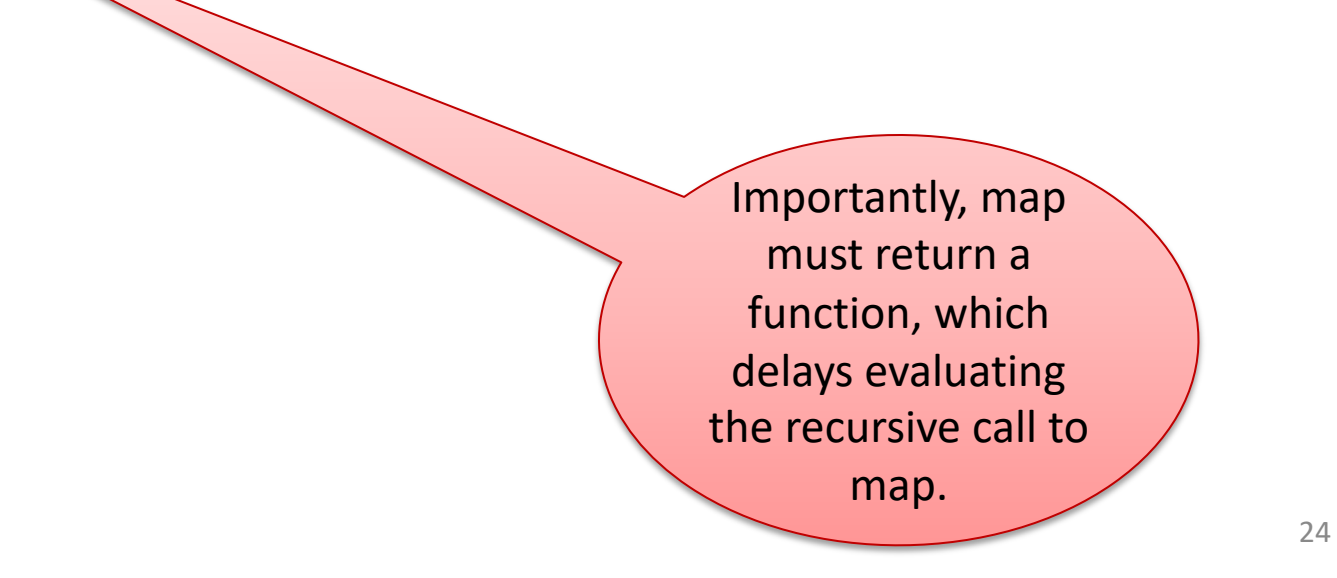

How would we define head, tail, and map of an 'a stream?

```
type 'a str = Cons of 'a * ('a stream)
and 'a stream = unit -> 'a str
```
**let rec** map (f:'a->'b) (s:'a stream) : 'b stream = fun ()  $\rightarrow$  Cons(f (head s), map f (tail s))

```
let rec ones = fun () \rightarrow Cons(1,ones)
let inc x = x + 1let twos = map inc ones
```

```
type 'a str = Cons of 'a * ('a stream)
and 'a stream = unit -> 'a str
```

```
let rec map (f:'a->'b) (s:'a stream) : 'b stream = 
  fun () \rightarrow Cons(f (head s), map f (tail s))
```
**let rec** ones = fun ()  $\rightarrow$  Cons(1,ones)  $let twos = map (fun x -> x+1) ones$ 

#### head twos

- --> head (map inc ones)
- --> head (fun () -> Cons (inc (head ones), map inc (tail ones)))
- --> match (fun () -> ...) () with Cons (hd, \_) -> h
- --> match Cons (inc (head ones), map inc (tail ones)) with Cons (hd, \_) -> h
- --> match Cons (inc (head ones), fun () -> ...) with Cons (hd, \_) -> h
- --> ... --> 2

```
type 'a str = Cons of 'a * ('a stream)
and 'a stream = unit -> 'a str
```

```
let rec zip f s1 s2 = 
  fun () \rightarrowCons(f (head s1) (head s2), 
         zip f (tail s1) (tail s2))
```
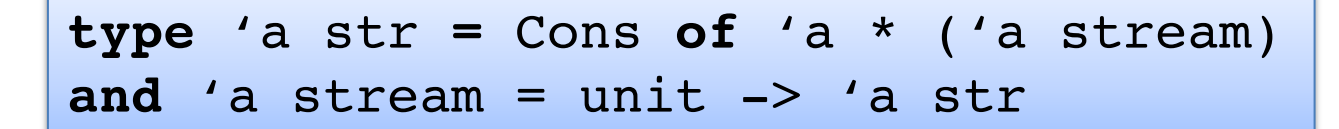

```
let rec zip f s1 s2 = 
  fun () \rightarrowCons(f (head s1) (head s2), 
         zip f (tail s1) (tail s2))
```
**let** threes = zip (+) ones twos

```
type 'a str = Cons of 'a * ('a stream)
and 'a stream = unit -> 'a str
```

```
let rec zip f s1 s2 = 
  fun () \rightarrowCons(f (head s1) (head s2), 
         zip f (tail s1) (tail s2))
```
**let** threes = zip (+) ones twos

```
let rec fibs = 
  fun () \rightarrowCons(0, fun () -> 
            Cons (1, 
                   zip (+) fibs (tail fibs)))
```
# Unfortunately

This is not very efficient:

**type** 'a str **=** Cons **of** 'a \* ('a stream) **and** 'a stream = unit -> 'a str

Every time we want to look at a stream (e.g., to get the head or tail), we have to re-run the function.

# Unfortunately

This is not very efficient:

**type** 'a str **=** Cons **of** 'a \* ('a stream) **and** 'a stream = unit -> 'a str

Every time we want to look at a stream (e.g., to get the head or tail), we have to re-run the function.

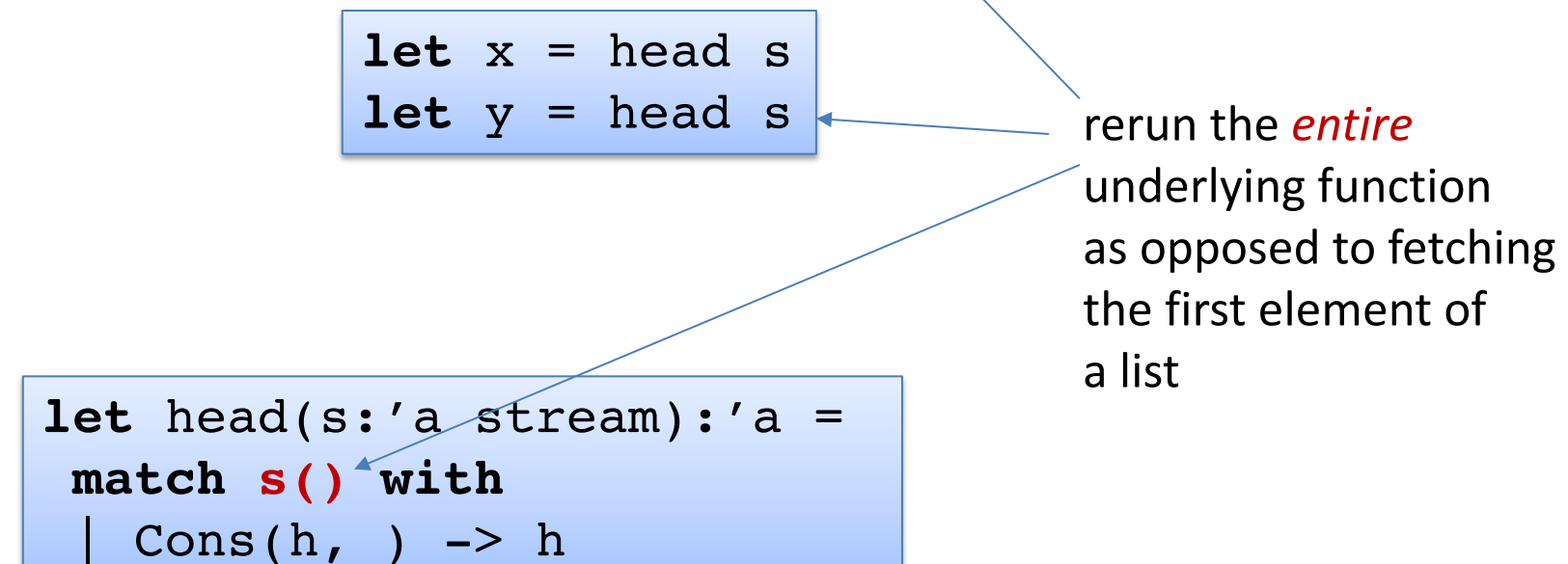

# Unfortunately

This is really, really inefficient:

```
let rec fibs = 
  fun () \rightarrowCons(0, fun () -> 
            Cons (1, 
                    zip (+) fibs (tail fibs)))
```
So when you ask for the  $10^{th}$  fib and then the  $11^{th}$  fib, we are recalculating the fibs starting from 0...

If we could *cache* or *memoize* the result of previous fibs...

# **LAZY EVALUATION**

We can take advantage of mutation to memoize:

```
type 'a thunk = 
  Unevaluated of (unit \rightarrow 'a) Evaluated of 'a
```
**type** 'a lazy = 'a thunk ref

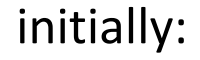

initially: after evaluating once:

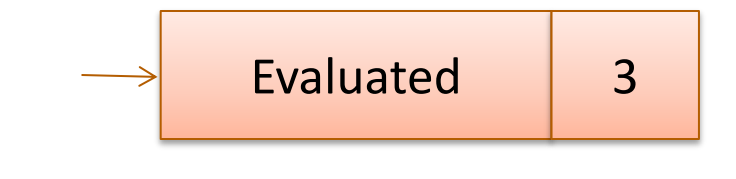

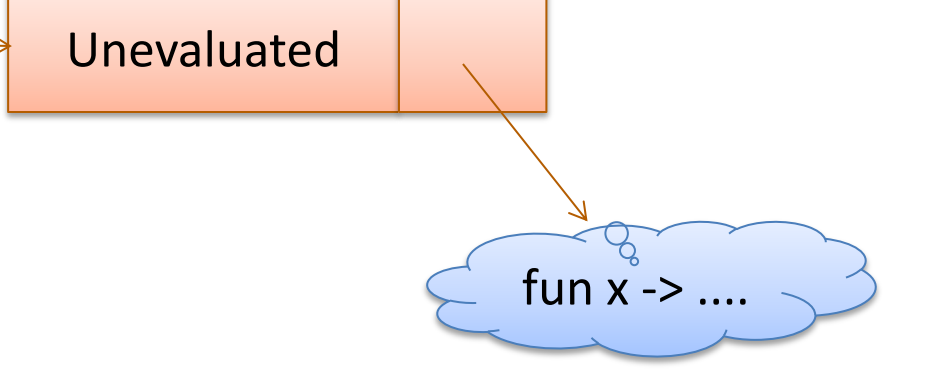

We can take advantage of mutation to memoize:

**type** 'a thunk = Unevaluated of (unit  $\rightarrow$  'a) Evaluated of 'a

**type** 'a lazy = 'a thunk ref

**type** 'a str **=** Cons **of** 'a \* ('a stream) **and** 'a stream = ('a str) **lazy\_t**

```
type 'a thunk = 
 Unevaluated of (unit -> 'a) | Evaluated of 'a
```
**type** 'a lazy = 'a thunk ref

**type** 'a str **=** Cons **of** 'a \* ('a stream) **and** 'a stream = ('a str) lazy\_t

**let rec** head(s:'a stream):'a =

```
type 'a thunk = 
 Unevaluated of (unit -> 'a) | Evaluated of 'a
```

```
type 'a str = Cons of 'a * ('a stream)
and 'a stream = ('a str) lazy_t
```

```
let rec head(s:'a stream):'a = 
  match !s with
    Evaluated (Cons(h, )) \rightarrow| Unevaluated f ->
```

```
type 'a thunk = 
 Unevaluated of (unit -> 'a) | Evaluated of 'a
```

```
type 'a str = Cons of 'a * ('a stream)
and 'a stream = ('a str) lazy_t
```

```
let rec head(s:'a stream):'a = 
  match !s with
    Evaluated (Cons(h, )) \rightarrow h
   | Unevaluated f ->
```

```
type 'a thunk = 
 Unevaluated of (unit -> 'a) | Evaluated of 'a
```

```
type 'a str = Cons of 'a * ('a stream)
and 'a stream = ('a str) lazy_t
```

```
let rec head(s:'a stream):'a = 
  match !s with
    Evaluated (Cons(h, )) \rightarrow h
   | Unevaluated f ->
     let x = f() in (s := Evaluated x; head s)
```

```
type 'a thunk = 
  Unevaluated of (unit \rightarrow 'a) | Evaluated of 'a
```

```
type 'a str = Cons of 'a * ('a stream)
and 'a stream = ('a str) lazy t
```

```
let rec tail(s:'a stream) : 'a stream = 
  match !s with
    Evaluated (Cons(, t)) \rightarrow t
   | Unevaluated f ->
    (let x = f () in s := Evaluated x; tail s)
```

```
type 'a thunk = 
 Unevaluated of (unit -> 'a) | Evaluated of 'a
```

```
type 'a str = Cons of 'a * ('a stream)
and 'a stream = ('a str) lazy_t
```

```
let rec tail(s:'a stream) : 'a stream = 
 match !s with
   Evaluated (Cons(,t)) -> t
  | Unevaluated f ->
    let x = f() in (s := Evaluated x; tail s)
```

```
let rec head(s:'a stream):'a = 
 match !s with
   Evaluated (Cons(h, )) \rightarrow h
   | Unevaluated f ->
     let x = f() in (s := Evaluated x; head s)
```
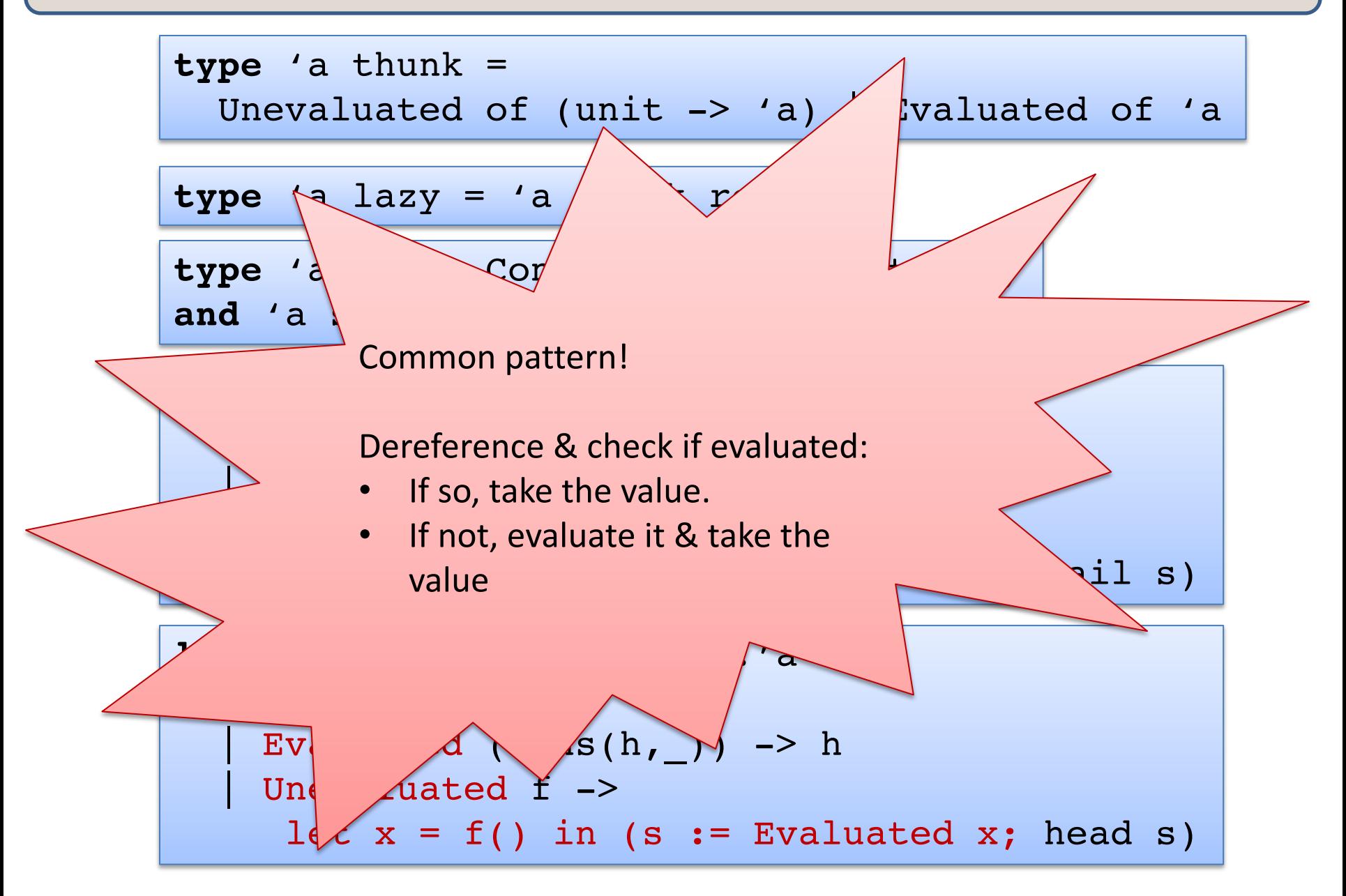

## Memoizing Streams

```
type 'a thunk = 
  Unevaluated of (unit \rightarrow 'a) | Evaluated of 'a
type 'a lazy t = ('a thunk) ref
type 'a str = Cons of 'a * ('a stream)
and 'a stream = ('a str) lazy_t
let rec force(t:'a lazy t):'a =
  match !t with
   | Evaluated v -> v
  | Unevaluated f -> 
      let v = f() in
      (t:= Evaluated v ; v)
let head(s:'a stream) : 'a = 
  match force s with
  | Cons(h, ) \rightarrow h
let tail(s:'a stream) : 'a stream = 
  match force s with
  \vert Cons(, t) -> t
```
## Memoizing Streams

```
type 'a thunk = 
 Unevaluated of unit -> 'a | Evaluated of 'a
```
**type** 'a str **=** Cons **of** 'a \* ('a stream)

```
and 'a stream = ('a str) thunk ref
```

```
let rec ones =
```

```
ref (Unevaluated (fun () \rightarrow Cons(1,ones)))
```
## Memoizing Streams

```
type 'a thunk = 
 Unevaluated of unit -> 'a | Evaluated of 'a
type 'a str = Cons of 'a * ('a stream)
and 'a stream = ('a str) thunk ref
let lazy f = ref (Unevaluated f)
let rec ones = 
 lazy (fun () -> Cons(1,ones))
```
# What's the interface?

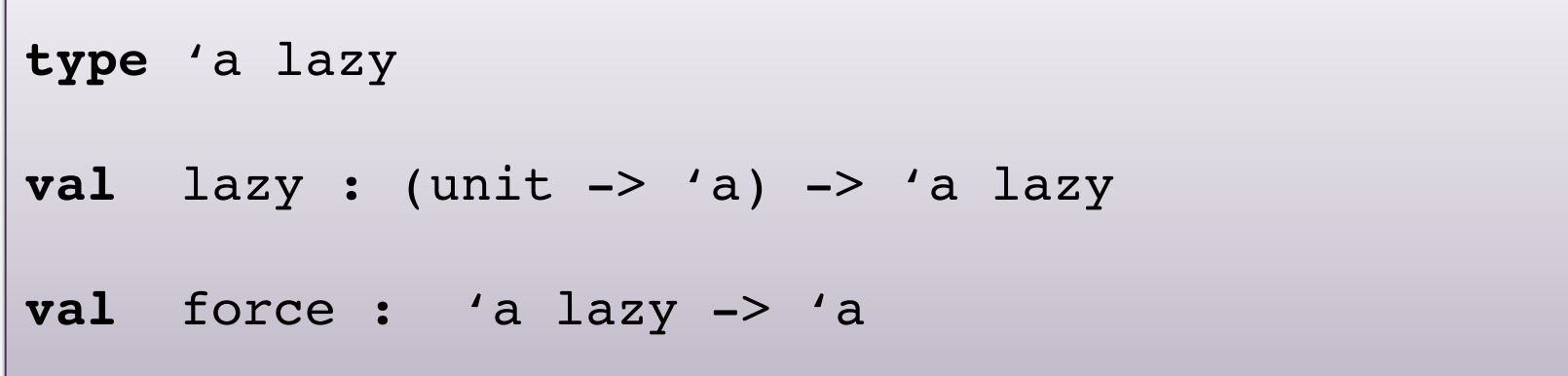

```
type 'a str = Cons of 'a * ('a stream)
and 'a stream = ('a str) lazy
```

```
let rec ones = 
    \texttt{lazy}(\texttt{fun}() \rightarrow \texttt{Cons}(\texttt{l,ones}))
```
# What's the interface?

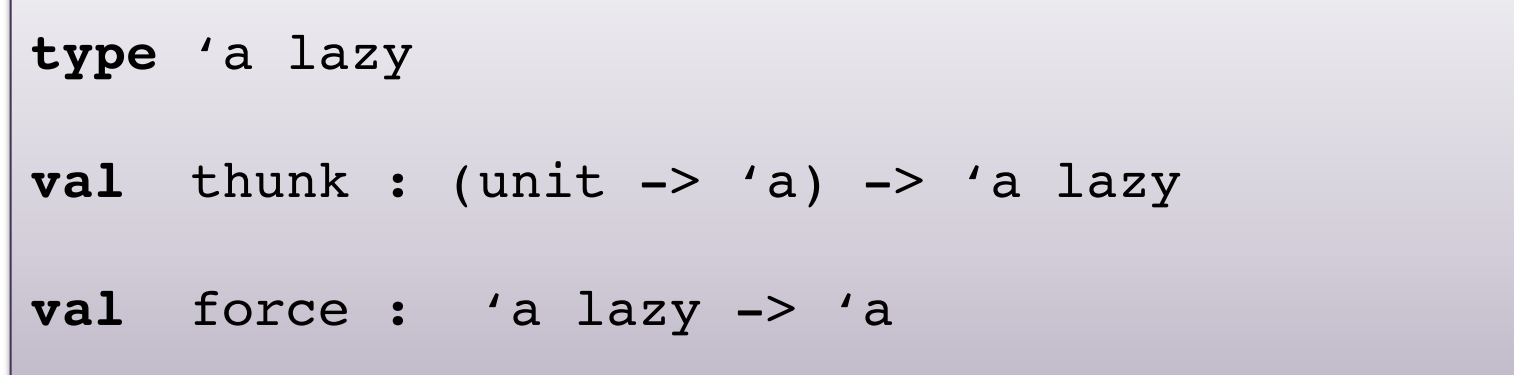

```
type 'a str = Cons of 'a * ('a stream)
and 'a stream = ('a str) lazy
let rec zip f s1 s2 = lazy (fun () \rightarrowmatch force s1, force s2 with
    Cons (x1, r1), Cons (x2, r2) -> Cons (f x1 x2, r3)zip f r1 r2)
```
)

# OCaml's Builtin Lazy Constructor

If you use Ocaml's built-in lazy\_t, then you can write:

 $let$  **rec** ones =  $lazy$  ( $Cons(1,ones)$ )

and this takes care of wrapping a "ref (Unevaluated (fun () -> …))" around the whole thing. It has the effect of suspending the computation until you use Lazy.force

So for example:

```
let rec fibs = 
  lazy (Cons(0,
    lazy (Cons(1,
      zip (+) fibs (tail fibs)))))
```
#### The whole example at once

```
type 'a str = Cons of 'a * 'a stream
and 'a stream = ('a str) Lazy.t;;
let rec zip f (s1: 'a stream) (s2: 'a stream) : 'a stream =
lazy (match Lazy.force s1, Lazy.force s2 with
        Cons (x1, r1), Cons (x2, r2) ->
                  Cons (f x1 x2, zip f r1 r2))
let tail (s: 'a stream) : 'a stream =
match Lazy.force s with Cons (x, r) \rightarrow rlet rec fibs : int stream = 
  lazy (Cons(0, lazy (Cons (1, \text{zip (+)} fibs (\text{tail flips}))));;
let rec printn n =if n>0 then 
   match Lazy.force s with 
     Cons (x, r) \rightarrow (printf "%d\n" x; printn (n-1) r)
let = printn 10 fibs
```
# **EVALUATION ORDER: CALL-BY-VALUE VS CALL-BY-NAME VS LAZY**

$$
let x = e1 in e2
$$

#### Evaluation strategy:

- evaluate e1 until you get a value
- bind that value to x
- evaluate e2 until you get a value

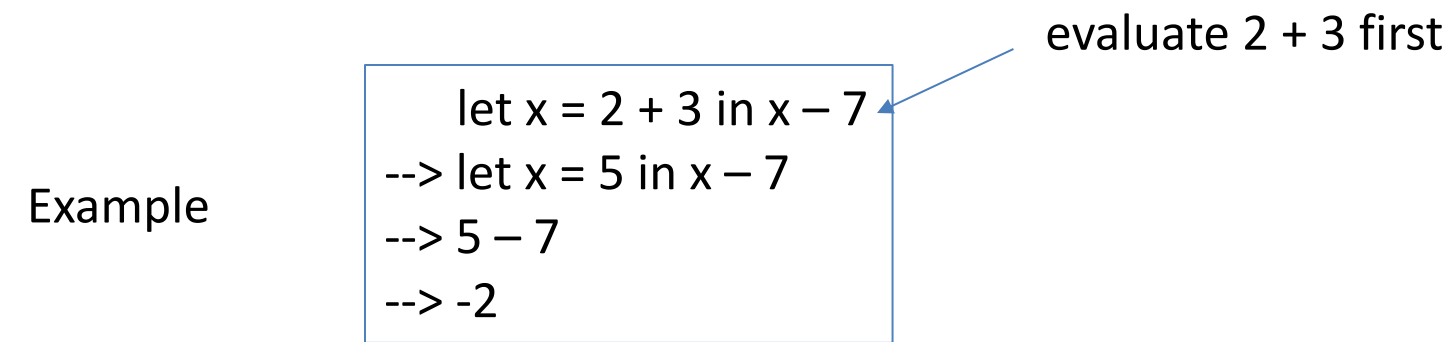

$$
let x = e1 in e2
$$

#### Evaluation strategy:

- evaluate e1 until you get a value
- bind that value to x
- evaluate e2 until you get a value

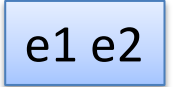

Evaluation strategy:

- evaluate e1 until you get a value (fun  $x \rightarrow e$ )
- evaluate e2 until you get a value (v)
- substitute v for x in e to get e'
- continue evaluating e' until you get a value

$$
let x = e1 in e2
$$

Evaluation strategy:

- evaluate e1 until you get a value
- bind that value to x
- evaluate e2 until you get a value

Evaluation strategy:

- evaluate e1 until you get a value (fun  $x \rightarrow e$ )
- evaluate e2 until you get a value (v)
- substitute v for x in e to get e'
- continue evaluating e' until you get a value

*Is this the only way we could evaluate these expressions? Is this the most efficient way we could evaluate these expressions?* 

#### e1 e2

$$
let x = e1 in e2
$$

Evaluation strategy:

- evaluate e1 until you get a value
- bind that value to x
- evaluate e2 until you get a value

Evaluation strategy:

- evaluate e1 until you get a value (fun  $x \rightarrow e$ )
- evaluate e2 until you get a value (v)
- substitute v for x in e to get e'
- continue evaluating e' until you get a value

*Is this the only way we could evaluate these expressions? No! Is this the most efficient way we could evaluate these expressions? No!*

#### e1 e2

$$
let x = e1 in e2
$$

Evaluation strategy:

- bind that expression e1 to x
- continue to evaluate e2

let x = 2 + 3 in x – 7  
\n
$$
->(2 + 3) - 7
$$
\n
$$
-> 5 - 7
$$
\n
$$
-> -2
$$

Example

$$
let x = e1 in e2
$$

Evaluation strategy:

- bind that expression e1 to x
- continue to evaluate e2

Call-by-name can avoid work sometimes:

let  $x = work$  () in 7  $\rightarrow$  7

$$
let x = e1 in e2
$$

Evaluation strategy:

- bind that expression e1 to x
- continue to evaluate e2

Call-by-name can avoid *A LOT* of work sometimes:

$$
let x = loop_forever () in 7
$$

$$
let x = e1 in e2
$$

Evaluation strategy:

- bind that expression e1 to x
- continue to evaluate e2

But sometimes it does *more* work than necessary

let  $x = work$  () in  $x + x$  $\rightarrow$  (work ()) + (work ())

# Call-by-Name (CBN) vs Call-by-Value (CBV)

#### In general:

CBV can be asymptotically faster than CBN (by exponential factor at least!) CBN can be asymptotically faster than CBV (by exponential factor at least!)

#### However:

CBV can diverge (infinite-loop) where CBN terminates but not vice versa! If CBN diverges, then ANY strategy diverges

#### Therefore:

CBN is the "most general" strategy, in the sense that it terminates as often as possible. Though it definitely isn't necessarily fastest!

# Call-by-Name vs Lazy

$$
let x = e1 in e2
$$

Lazy evaluation is like call-by-name but it avoids repeatedly executing e1 by using *memoization* – it computes an answer once and then remembers the result if x is ever needed a  $2<sup>nd</sup>$  or 3rd time

The operational semantics notation is less compact when it comes to describing lazy computations because we have to keep track of the imperative state used for memoization. So I won't try here.

let x = work () in x + x --> ... --> ...

# Call-by-Name vs Lazy vs Call-by-Value

In general:

LAZY can be asymptotically faster than CBN.

 $-$  thanks to memoization – no repeated calls CBN is never asymptotically faster than LAZY. CBN terminates if-and-only-iff LAZY terminates. (Thus) LAZY is *also* a most-general strategy.

In practice:

- Data structures used to memoize computations take up space
	- thunks hang on to data structures, making it tough to reason about
- Much optimization needed for CBN to approach CBV performance
- But laziness ("deferred, call-by-need computation") can be useful
	- we can program with selective laziness in call-by-value languages

# Summary

By default, OCaml (and Java, C, etc) is an eager language

- but you can use thunks or "lazy" to suspend computations
- use "force" to run the computation when needed

By default, Haskell is a lazy language

- the implementers (eg: Simon Peyton Jones) would probably make it eager by default if they had a do-over
- working with infinite data is generally more pleasant
- but difficult to reason about space and time

Lazy evaluation makes it possible to build *infinite data structures*.

- can be modelled using functions
- but adding refs allows memoization

# **END**